### **1. Versuchsziel und mathematische Grundlage**

 Ziel diese Versuches soll es seien die Dichte von drei Probekörpern, allesamt Metalle, zu ermitteln. Dies wird mit Hilfe einer Feinwaage sowie eines Pyknometers geschehen. Hierzu wird zunächst das Gewicht der Probe in Luft gemessen(und von der Waage wird die Masse m<sub>1</sub>' ermittelt, denn da  $F = m \cdot g$  und da g bekannt ist kann m ermittelt werden). Die gemessene Masse, ist jedoch nicht gleich der Masse der Probe, da diese einen gewissen Auftrieb hat:

$$
m_1 - V_1 \rho_L = m_1' \quad (1) \text{ (siehe Skript)}
$$

Als nächstes wird das Pyknometer mit Wasser gefüllt und gewogen, sodass die Masse m<sub>2</sub>' gleich der Masse des Wassers, dass das Pyknometer aufnehmen kann, zuzüglich der Masse des Pyknometers und abzüglich der Masse der verdrängten Luft ist.

$$
m_2 - V_p \rho_L = m_2' \quad (2) \text{ (siehe Skript)}
$$

 Nun wird das Pyknometer wieder mit Wasser gefüllt, jedoch erst nachdem die Probe eingeführt wurde, und m<sup>3</sup> ' ermittelt. So gilt nun:

$$
m_3' = m_3 - V_p \rho_L
$$
 (3) (siehe Skript)  
\n $m_3 = m_2 + m_1 - V_l \rho_w$  (4)

 Nun können Gleichungen (1) und (4) nach 1 1 V m umgestellt werden und es entsteht:

$$
\rho_1 = \frac{m_1}{V_1} = \frac{m_1' \rho_w + (m_2' - m_3') \rho_L}{m_1' + m_2' - m_3'} \tag{5} \text{ (siehe Skript)}.
$$

 Der große Vorteil dieses Vorgehen ist, dass nur die Masse bestimmt werden muss, und nicht das Volumen. Also wird lediglich eine sehr genaue Wage und nicht zusätzlich ein sehr genaues Messverfahren zum messen des Volumens.

#### **2. Wägung der Proben in Luft**

 In Aufgabe 1 galt es die die Gewichte(die Waage rechnete automatisch die Masse aus) der Probekörper in Luft m<sub>1</sub>' dreimal zu wiegen. Dies geschah erfolgreich, und es wurden folgende Werte gemessen:

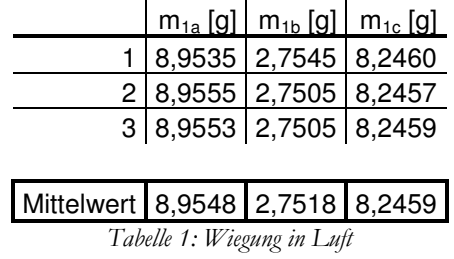

# **3. Wägung des mit Wasser gefülltem Pyknometer**

Nun sollte das Pyknometer mit zehnmal Wasser gefüllt und m<sub>2</sub>' gewogen werden. Auch dies geschah erfolgreich und es konnten folgende Werte ermittelt werden:

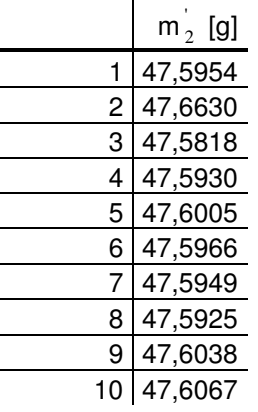

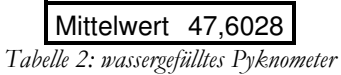

## **4. Wägung des mit Probe und Wasser gefülltem Pyknometer**

Nun müssen die Proben im wassergefülltem Pyknometer gewogen werden(m<sub>3</sub>):

|                   | $m_{3a}$ ' [g] | $m_{3b}$ ' [g] | $m_{3c}$ ' [g] |
|-------------------|----------------|----------------|----------------|
|                   | 55,5456        | 49,3050        | 54,8139        |
| 2                 | 55,5413        | 49,3114        | 54,7867        |
| 3                 | 55,5370        | 49,3280        | 54,7847        |
| 4                 | 55,5650        | 49,3318        | 54,7769        |
| 5                 | 55,5677        | 49,3149        | 54,7954        |
| 6                 | 55,5420        | 49,3099        | 54,8195        |
|                   |                |                |                |
| <b>Mittelwert</b> | 55,5498        | 49,3168        | 54,7962        |

*Tabelle 3: wassergefülltes Pyknometer mit Probe* 

### **5. Ermittlung der Dichten**

 Nun werden mit Hilfe der Formel (5) die Dichten der Proben errechnet. Hierzu wurden zusätzlich folgende Größen gemessen:

$$
p = 102,4 \pm 0,05
$$
 kPa  
\n
$$
T_{zimmer} = 296,65 \pm 0,05
$$
 K  
\n
$$
T_{wasser} = 296,65 \pm 0,05
$$
 K  
\n
$$
p_w = 997,44 \pm 0,005
$$
 kgm<sup>-3</sup>

Nun kann die Dichte der Luft mit Hilfe der gegebenen Funktion ermittelt werden:

$$
\rho_{L} = \rho_{0} \frac{T_{0} \cdot p}{T \cdot p_{0}} = 1,2928 \frac{\text{kg}}{\text{m}^{3}} \cdot \frac{296,65 \text{K} \cdot 102,4 \text{kPa}}{273,15 \text{K} \cdot 101,325 \text{kPa}} = 1,20301638 \frac{\text{kg}}{\text{m}^{3}}
$$

 Da es nun keine Unbekannten mehr in Formel (5) gibt können die Dichten nun ermittelt werden:

### **Probe a)**

$$
\rho_{1a} = \frac{m_{1a}}{V_{1a}} = \frac{m_{1a}^{\prime} \rho_{w} + (m_{2}^{\prime} - m_{3a}^{\prime}) \rho_{L}}{m_{1a}^{\prime} + m_{2}^{\prime} - m_{3a}^{\prime}} = \frac{8,9548 \cdot 997,44 + (47,6028 - 55,5498) \cdot 1,20301638}{8,9548 + 47,6028 - 55,5498} \frac{g \cdot kg}{g \cdot m^{3}}
$$

$$
= 8853,0513 \frac{kg}{m^{3}}
$$

**Probe b)** 

$$
\rho_b = \frac{m_{1b}}{V_{1b}} = \frac{m_{1b}^{\prime} \rho_w + (m_2^{\prime} - m_{3b}^{\prime}) \rho_L}{m_{1c}^{\prime} + m_2^{\prime} - m_{3b}^{\prime}} = \frac{2,7518 \cdot 997,44 + (47,6028 - 49,3168) \cdot 1,20301638 \text{ g} \cdot \text{kg}}{2,7518 + 47,6028 - 49,3168} = 2642,77683 \frac{\text{kg}}{\text{m}^3}
$$

 **Probe c)** 

$$
\rho_c = \frac{m_{1c}}{V_{1c}} = \frac{m_{1c}^{\prime} \rho_w + (m_2^{\prime} - m_{3c}^{\prime}) \rho_L}{m_{1c}^{\prime} + m_2^{\prime} - m_{3c}^{\prime}} = \frac{8,2459 \cdot 997,44 + (47,6028 - 54,7962) \cdot 1,20301638 \text{ g} \cdot \text{kg}}{8,2459 + 47,6028 - 54,7962} \frac{\text{g} \cdot \text{kg}}{\text{g} \cdot \text{m}^3}
$$
  
= 7806,2494  $\frac{\text{kg}}{\text{m}^3}$ 

### Fehlerrechnung

 Nun werden die Fehler der Dichten berechnet. Um dies tun zu können werden zunächst sämtliche Teilfehler ermittelt:

 $m_1'$ 

a) 
$$
e_{\text{zufällig}} = t \sqrt{\frac{\sum v_i^2}{n(n-1)}} = 0,00084004 \text{ g}; e_{\text{system}} = 0,0002 \text{ g}; e_{m_{1a}} = \sqrt{e_{\text{Ablese}}^2 + e_{\text{zufällig}}^2} = 0,00086352 \text{ g}
$$
  
b)  $e_{\text{zufällig}} = t \sqrt{\frac{\sum v_i^2}{n(n-1)}} = 0,001760275 \text{ g}; e_{\text{system}} = 0,0002 \text{ g}; e_{m_{1b}} = \sqrt{e_{\text{Ablese}}^2 + e_{\text{zufällig}}^2} = 0,0017716 \text{ g}$   
c)  $e_{\text{zufällig}} = t \sqrt{\frac{\sum v_i^2}{n(n-1)}} = 0,0001205 \text{ g}; e_{\text{system}} = 0,0002 \text{ g}; e_{m_{ca}} = \sqrt{e_{\text{Ablese}}^2 + e_{\text{zufällig}}^2} = 0,0002335 \text{ g}$ 

wobei t(studentischer Faktor)=1,32 (nach Skript) und v<sub>i</sub> den i-ten Messwert darstellt

 $m<sub>2</sub>'$ 

$$
e_{\text{zufällig}} = t \sqrt{\frac{\sum v_i^2}{n(n-1)}} = 0,00702715 \text{ g}; \qquad e_{\text{system}} = 0,0002 \text{ g}
$$

$$
e_{m_2} = \sqrt{e_{\text{Ablese}}^2 + e_{\text{zufällig}}^2} = 0,007029999 \text{ g}
$$
wobei t=1

 $m_3'$ 

a) 
$$
e_{\text{zufällig}} = t \sqrt{\frac{\sum v_i^2}{n(n-1)}} = 0,00537283 \text{ g}; e_{\text{system}} = 0,0002 \text{ g}; e_{m_{3a}} = \sqrt{e_{\text{Ablese}}^2 + e_{\text{zufällig}}^2} = 0,00537655 \text{ g}
$$
  
b)  $e_{\text{zufällig}} = t \sqrt{\frac{\sum v_i^2}{n(n-1)}} = 0,00435913 \text{ g}; e_{\text{system}} = 0,0002 \text{ g}; e_{m_{3b}} = \sqrt{e_{\text{Ablese}}^2 + e_{\text{zufällig}}^2} = 0,00436371 \text{ g}$   
c)  $e_{\text{zufällig}} = t \sqrt{\frac{\sum v_i^2}{n(n-1)}} = 0,00695656 \text{ g}; e_{\text{system}} = 0,0002 \text{ g}; e_{m_{cb}} = \sqrt{e_{\text{Ablese}}^2 + e_{\text{zufällig}}^2} = 0,00695943 \text{ g}$ 

wobei t=1

### Größtfehlerabschätzung der von Aluminium(Probe 2)

 Nun wird eine Größtfehlerabschätzung vorgenommen, wobei beachtet werden muss, dass für additive Funktionen der Fehler direkt addiert werden kann, ebenso wie relative Fehler von multiplikativen Funktionen(nach "Einführungsskript" S. 33). Also gilt:

$$
e_{\rho} = \left[ \left( \frac{e_{m_{1a}}}{{m_{1a}}} + \frac{e_{\rho_{w}}}{{\rho_{w}}} \right) + \left( \frac{e_{m_{1a}} + e_{m_{2a}} + e_{m_{3a}}}{m_{1a} + m_{2a} + m_{3a}} \right) \right] \rho + \left[ \left( \frac{e_{m_{2a}}}{{m_{2a}}} + \frac{e_{\rho_{L}}}{{\rho_{L}}} \right) + \left( \frac{e_{m_{1a}} + e_{m_{2a}} + e_{m_{3a}}}{m_{1a} + m_{2a} + m_{3a}} \right) \right] \rho
$$
  
+ 
$$
\left[ \left( \frac{e_{m_{3a}}}{{m_{3a}}} + \frac{e_{\rho_{L}}}{{\rho_{L}}} \right) + \left( \frac{e_{m_{1a}} + e_{m_{2a}} + e_{m_{3a}}}{m_{1a} + m_{2a} + m_{3a}} \right) \right] \rho
$$
  
= 
$$
\left( \frac{e_{m_{1a}}}{{m_{1a}}} + \frac{e_{m_{2a}}}{{m_{2a}}} + \frac{e_{m_{3a}}}{{m_{3a}}} + \frac{e_{\rho_{w}}}{{\rho_{w}}} + 2 \frac{e_{\rho_{L}}}{{\rho_{L}}} + 3 \frac{e_{m_{1a}} + e_{m_{2a}} + e_{m_{3a}}}{m_{1a} + m_{2a} + m_{3a}} \right) \rho
$$
  
whole  $e_{\rho_{L}} = \left( \frac{e_{T}}{T} + \frac{e_{P}}{P} \right) \rho_{L} = 7,9017730*10^{-4} \text{ kgm}^{-3} \text{ und } e_{\rho_{w}} = 5*10^{-3} \text{ kgm}^{-3}. \text{ Da man die Funktion}$ 

 $f(\rho)$  in

$$
\rho_1 = \frac{m_1}{V_1} = \frac{m_1' \rho_w}{m_1' + m_2' - m_3'} + \frac{m_2' \cdot \rho_L}{m_1' + m_2' - m_3'} - \frac{m_3' \cdot \rho_L}{m_1' + m_2' - m_3'}
$$

aufteilen kann. Also:

 $e_{\rho_{Al}} = 6,855$  kgm<sup>-3</sup>

### **6. Einschätzung der Ergebnisse**

 Vergleicht man die Dichten der Proben mit Tabellenwerten, so sieht man dass es sich bei den Proben um die Stoffe Aluminium(2) Kupfer(3) und Eisen (1) handelt. Nun lässt sich der Wert von Aluminium, dessen Messungenauigkeit bestimmt wurde mit dem Literaturwert vergleichen:

$$
2700 \text{ kgm}^{-3} \begin{bmatrix} 2642 \pm 7 \text{ kgm}^{-3} \\ 8920 \text{ kgm}^{-3} \\ 7874 \text{ kgm}^{-3} \\ 7806,2494 \text{ kgm}^{-3} \end{bmatrix}
$$
  
Wikipedia (11.01.2005 04:15 www.wikipedia.de)

 Nun fällt auf, dass der Literaturwert Wert nicht mit dem gemessenen Wert übereinstimmt. Hier spielen viele Faktoren eine Rolle. Zum einem lies sich das Barometer schlecht ablesen, ebenso muss die Annahme, dass die Temperatur des Wasser die des Raumes ist nicht stimmen. Des weiteren blieb die Waage nicht bei einem Wert stehen, sondern bewegte sich während der Messung, und da die Proben der Luft und dem Wasser ausgesetzt waren, kann sich eine leichten Rostschicht gebildet haben(Verunreinigungen ließen sich optisch feststellen). Die größte Rolle allerdings spielte der Fakt, dass sich trotz der Anstrengung es zu vermeiden, sich dennoch Bläschen im Pyknometer bildeten, und das Pyknometer feucht war, und somit mehr Wasser als gewollt mit gewogen wurde. Des Weiteren gelten die Literaturwerte für 25°C und 101,325 kPa.